## **MOCK BOARD (2019-20) INFORMATION TECHNOLOGY (SUBJECT CODE 402)**

# $CLASS - X$

#### **TIME : 2Hours M.M. 50**

## **General Instructions:**

*This Question Paper consists of two parts viz. Part A: Employability Skills (10 Marks) Part B: Subject Skills (40 Marks):*

## **PART A: EMPLOYABILITY SKILLS (10 MARKS)**

#### **Answer any 4 questions out of the given 5 questions of 1 mark each:**

- **1.** Vacationing helps in individuals.
- **2.** serves as an interface between the user and computer.
- **3.** An is a person who establishes a business or a venture that generates some value to the customer and proves to be profitable for him.
- **4.** An economy is called Green economy when it is based on the principles of .
- **5.** Physical exercise in the form of , \_ to relieve stress as they stabilize mood, improve self-esteem and induce sleep.

#### **Answer any 3 questions out of the given 5 questions of 2 marks each:**

- **6.** Explain any two 7Cs of Communication.
- **7.** How many origins can have stress causal?
- **8.** What is communication?
- **9.** What are the myths about Entrepreneurship? Explain any two.
- **10.** What are the different barriers to effective communication?

### **PART B: SUBJECT SKILLS (40 MARKS)**

#### **Answer any 10 questions out of the given 11 questions of 1 mark each:**

**11.** Sound Sentry is designed to help users with **the impairments** impairments.

- **12.** Define Peer to Peer Architecture.
- **13.** are text or image included at the top of the page and may repeat in all pages of the document.
- 14. **14.** feature is used to extract the data using some conditions on columns.
- **15.** The \_\_\_\_\_ helps you to view a selected area of a workbook.
- **16.** A \_\_\_\_\_\_\_\_\_\_\_\_\_\_\_\_ is the visual motion when one slide changes to the next during a presentation.
- **17.** helps to move, rotate or resize multiple objects in a presentation.
- **18.** statement is used to update records in a database.
- **19.** A represents a single, data item in a table.
- **20.** You can categorize appointments in time management software by giving specific to appointments.
- **21.** Define Journal Entry.

### **Answer any 4 questions out of the given 5 questions of 2 marks each:**

- **22.** State the purpose of creating a Blog.
- **23.** Define template in word document.
- **24.** List the activities recorded under Journal entry.
- **25.** Differentiate between DDL and DML Statements.
- **26.** What do you mean by animation and transition in a presentation?

### **Answer any 4 questions out of the given 6 questions of 3 marks each:**

- **27.** Elaborate the three types of Views available in a spreadsheet.
- **28.** Krishna is working on Word document. He has inserted graphics and wants to use Wrap text with graphics.
	- (i) Under which tab he can find text wrapping?
- (ii) List any two text wrapping options available in a word processing software.
- **29.** A) What is a Calendar Software? State its purpose.
	- B) Explain three views supported by Calendar Software.
- **30.** State the purpose of creating Chart in a digital Presentation. Mention two ways to insert a chart in a presentation.
- **31.** Define the following: DBMS , Primary Key, Foreign Key
- **32.** Pooja works for an event management company. She has prepared a presentation and while setting up the Slide Show she is getting the following options, explain them briefly.
	- (i) Presented by Speaker
	- (ii) Browsed by Individual
	- (iii) Browsed at a Kiosk

### **Answer any 2 questions out of the given 3 questions of 5 marks each:**

- **33.** Gyan's Grandfather was wondering that how does Gyan chat with his father posted on web in California, Elaborate the steps involved while transferring data over internet.
- **34.** Write the points to be kept in mind to make an effective presentation for the audience (Mention any 5 Points).
- **35.** Write down the SQL Queries for the following table- EMPLOYEE

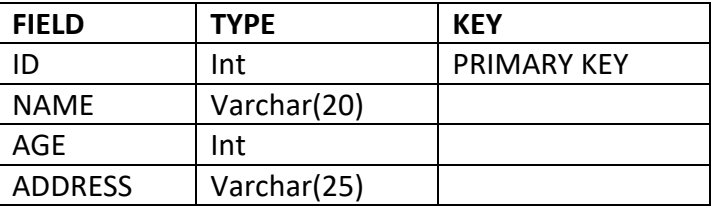

- a) Write the SQL command to create above table.
- b) Write the SQL command for inserting first two records from the given table data.

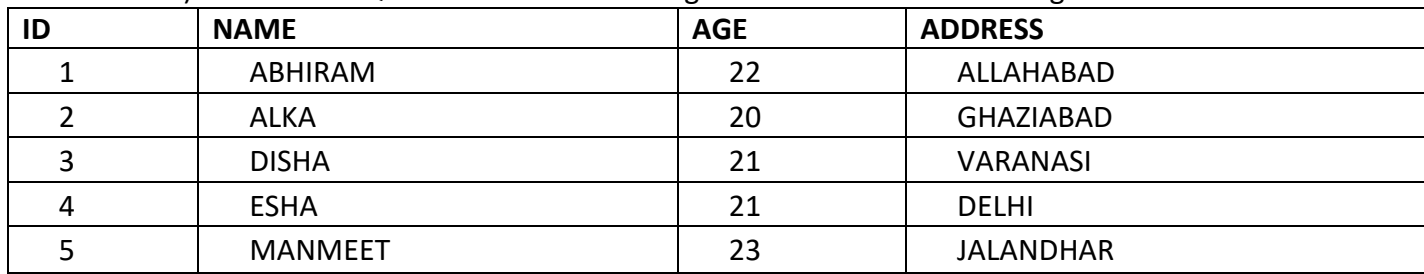

- c) Modify the AGE by increasing from 20 to 25 for ID 2.
- d) Delete the record of ID 4.
- e) Display all the records in descending order of AGE.